# **Carlson Mining**

# — Комплексные Программные Решения для Горного Дела

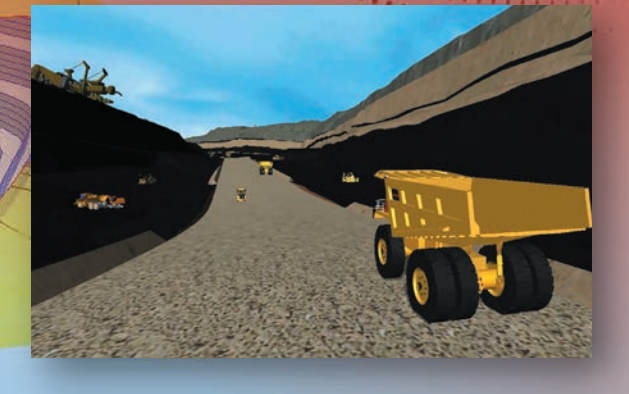

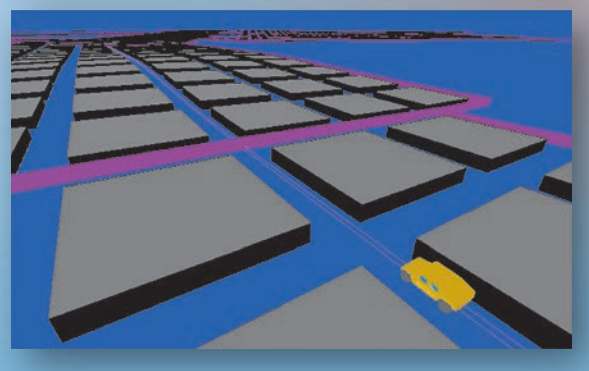

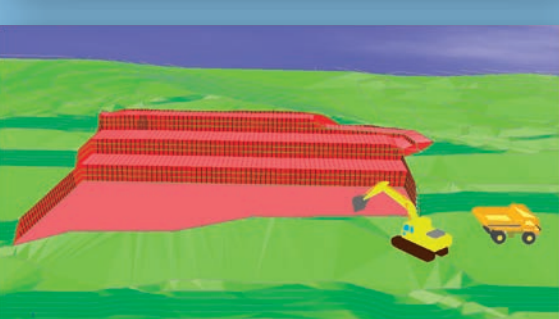

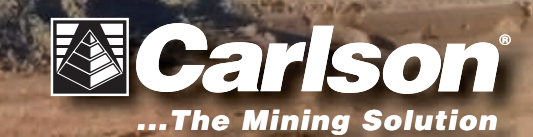

- Для Подземной Разработки п
- Для Открытой Разработки п
- Геологическое Моделирование
- Бурение/Взрывные работы  $\blacksquare$
- Получение Разрешений п
- Анализ Запасов n
- Управление Техникой
- Рекультивация

# ПРОГРАММНЫЕ РЕШЕНИЯ ДЛЯ ГОРНОГО ДЕЛА

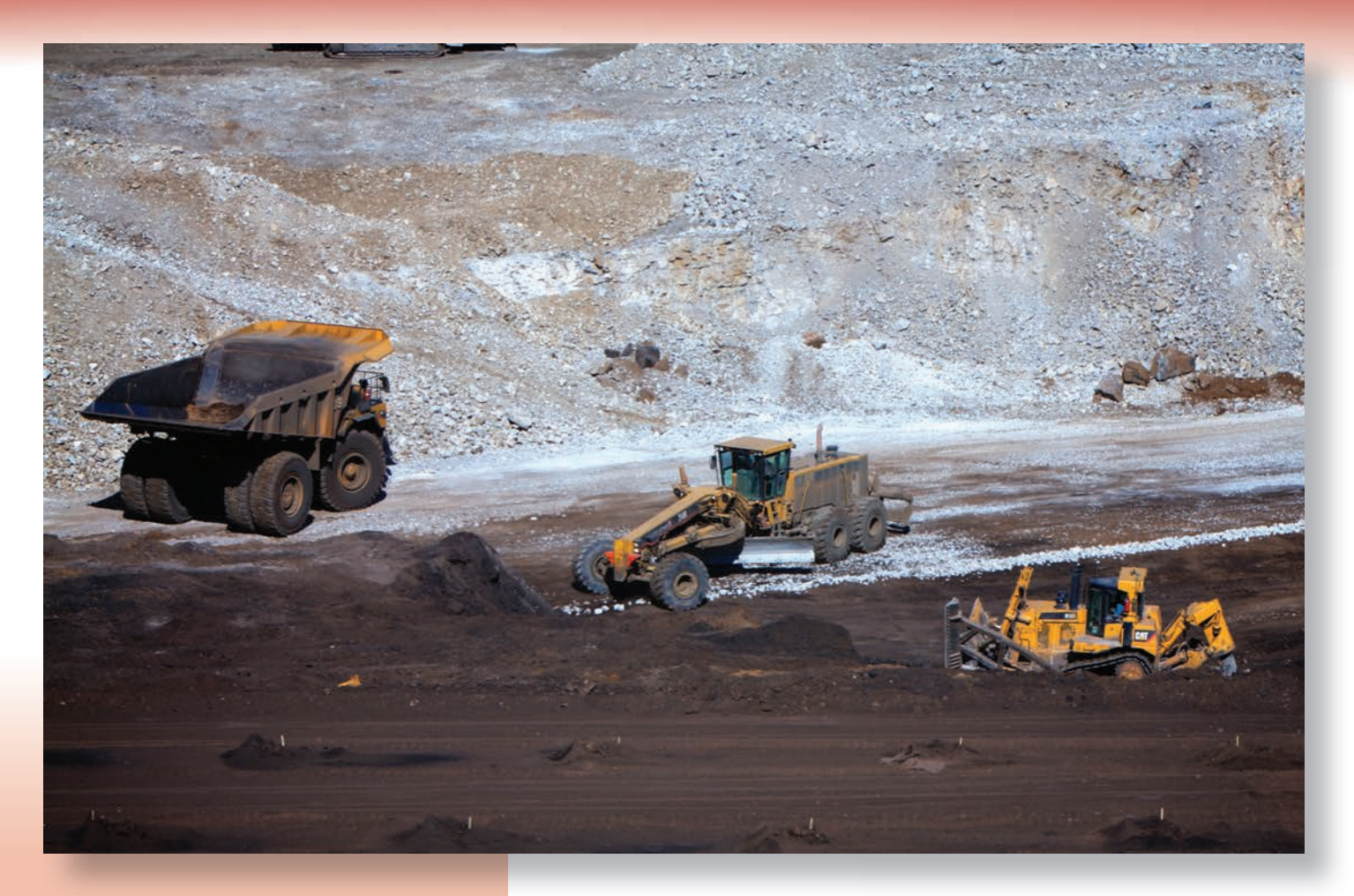

#### Ключевые возможности ПО **Carlson Mining:**

- **Легкость в освоении**
- Доступная цена
- Оперативные доработки функционала по запросам клиентов
- $\blacksquare$  Работает поверх AutoCAD<sup>®</sup>; поставляется со встроенным **IntelliCAD®**
- Распознает существующие геологические данные
- Связь Чертежей с Базами Данных
- Ведение Плана Горных Работ
- Удаленный Обмен Данными в Режиме Реального Времени
- Удаленная Поддержка в Поле
- Доступ к службе поддержки с суммарным опытом работы с программным обеспечением для горных задач более 100 лет.

## Планирование, Проектирование и Автоматизация Добычи - Обратитесь к Carlson

Находя применение по всему миру, решения Carlson Mining и программное управление машинами, распространились далеко за пределы угольной промышленности, на рынки фосфатов, троны, известняка, нерудных строительных материалов, гранита, глины и даже рудных месторождений. Независимо от того, используются ли они для подземных горных работ, открытых разработок, получения разрешений, геологического картирования, изучения запасов или рекультивации, программы Carlson гарантируют исключительно эффективные и, одновременно, простые в использовании средства автоматизации. Для создания программного обеспечения, отвечающего потребностям пользователей, разработчики Carlson Software всегда учитывают пожелания своих

заказчиков. Мы считаем, что существует прямая зависимость между лидерством на рынке программного обеспечения (ПО Carlson Mining используют 90 процентов предприятий, занятых в угольной промышленности) и нашей приверженностью к самым передовым технологиям и высокому уровню обслуживания клиентов. Программное обеспечение совершенствуется непрерывно. За последние годы, неуклонно двигаясь вперед, наша компания добилась высоких результатов по следующим направлениям: развитие возможностей 3D, проектирование карьера с уступами, добавлена возможность создания подземных тел, значительные улучшения были сделаны для анализа цикла транспортировки, добавлены новые схемы работы драглайна и многое другое.

![](_page_2_Picture_0.jpeg)

 $1.1.1.1.1.1.1$ 

#### **СОДЕРЖАНИЕ**

**THOUGHE THE SE** 

![](_page_2_Picture_69.jpeg)

«С первых дней Carlson Software уделяет повышенное внимание программам горной тематики. Мы находимся в пяти часах езды практически от всех шахт угольных бассейнов Аппалачи и Иллинойс, поэтому мы осознаем острую необходимость автоматизации процессов и стремимся ее удовлетворить. Наша цель - обеспечить высокую производительность горных работ, применяя передовой мировой опыт, накопленный в этой области. Вместе с нашими программными инженерами, штатом опытных продавцов и заказчиками, которые представляют для нас огромную ценность, мы прилагаем все усилия, чтобы соответствовать вашим ожиданиям».

> - Р. Брюс Карлсон, президент и основатель **Carlson Software**

Команда по Горному Делу и Управлению Техникой в Carlson Software

![](_page_2_Picture_6.jpeg)

# **CARLSON GEOLOGY** Комплекс для геологического

## моделирования – Стратиграфическое моделирование

## Анализ, моделирование и детальный контроль геологии

В модуле Carlson Geology для создания точных и простых в использовании геологических моделей применяются ланные по скважинам и пробам. Здесь используются алгоритмы моделирования, соответствующие промышленным стандартам, для создания стратиграфических моделей поверхностей и блочных моделей. К отличительным особенностям модуля относятся:

- импортирование данных по скважинам в любом формате и хранение данных в САD или во внешней базе данных, например, SOI ite
- использование «быстрых» макросов для перестроения модели с новыми скважинами, пробами и результатами съемки
- Проектирование нарушений с любыми смещениями и углами для учета сбросов и надвигов
- Мгновенное создание геологических разрезов из полилиний, путем выбора точек или сохраненных линий разреза
- Расчет запасов месторождения и вывод отчетов в различных форматах

#### Стратиграфическое Моделирование

#### Скважины

- Импорт данных любого формата с использованием настраиваемых параметров
- Хранение данных в CAD или подключение к внешней базе данных
- Вывод геологических колонок в разрезе или в 3D для корреляции и проверки данных
- **Проверка скважин путем** формирования запросов и отчетов для выделения ошибок в ланных
- Использование таких инструментов, как литологические коды и геологические ярусы в сочетании с уравнениями скважин для построения высокоточных моделей
- Импорт LAS файлов электрокаротажа и фото керна для проверки скважин

## Геологические разрезы

- Черчение или мгновенный просмотр разрезов по полилиниям в реальном времени с динамическим перемещением линии разреза
- Штриховка разреза по пластам или сортности и вывод колонок для контроля
- Наложение разрезов в 2D или расположение в 3D для совместной визуализации с проектом и топографией
- Создание первичных разрезов для диаграммы последовательности работы драглайна

#### Геологические нарушения

- Добавление линий нарушения с различными углами и смещениями для моделирования сбросов, надвигов и горизонтального смещения
- Графическое представление плоскости геологического нарушения для обзора в 3D
- Автоматический расчет величины смещения по скважинам

#### Запасы месторождений

- Использование созданной модели для расчета запасов со средневзвешенными .<br>качественными характеристиками
- Создание сеток коэффициентов вскрыши для определения рентабельных участков
- Формирование отчетов с использованием уравнений и атрибутов
- Экспорт отчетов в текстовые файлы, ٠ Excel, Access, XML и другие форматы
- Анализ месторождений с использованием Классификации запасов для создания отчетов и штриховки измеренных, выявленных и предполагаемых запасов
- Точная регулировка расчета запасов с такими параметрами как разубоживание, процент извлечения, различный удельный вес и фильтрация по мощности
- Расчет запасов вертикально, с учетом угла наклона бортов карьера или на базе детального поуступного проектирования карьера

#### **Моделирование**

- Использование алгоритмов геологического моделирования, соответствующих промышленным стандартам и функции для определения наиболее подходящего метода
- Создание макросов и утилит для перестроения модели с новыми данными
- Проверка моделей при помощи инструментов контроля и заштрихованных определенным цветом горизонталей
- Автоматическое моделирование выклиниваний и расщеплений пласта
- Анализ Геологических и Добычных моделей для сравнения общих и извлекаемых запасов
- Уточнение модели при помощи линий ограничения, полилиний пластов и опробования

![](_page_3_Figure_41.jpeg)

W

![](_page_3_Figure_42.jpeg)

![](_page_3_Figure_43.jpeg)

Расщепление Пластов

Моделирование Геологических Нарушений

![](_page_3_Figure_46.jpeg)

![](_page_4_Figure_0.jpeg)

# **CARLSON GEOLOGY** Комплекс для геологического моделирования -

## **Блочное Моделирование**

#### **Ȼлоɱное моделирование**

#### **Ʉригинг и вариограммы**

- Создание блочных моделей с использованием метода обратных расстояний 3D, Кригинга или Ⱦискретного
- ɂспользование Ƚенератора вариограмм для определения самородков, диапазона и порога
- ȼозможность выбора полувариограмм, ковариаɰий и коррелограмм

#### Параметры Сортности

- ȼвод диапазона сортности для определения разных классов материала при расчете объема и формирования отчетности
- Комбинирование вплоть до 50 атрибутов для определения только одной сортности
- Ⱦобавление стоимости каждому сорту для стоимостной блочной модели и оптимизированного проектирования карьера по алгоритму Лерча-Гроссмана
- Настройка цветов и интервалов для равномерной штриховки и просмотра надписей

#### Просмотр Блочной Модели

- Ɉтображение всей или части блочной модели с периметрами включения / исключения
- **Включение и отключение** видимости блоков определенного сорта для проверки модели
- Ⱥнализ блочной модели по глубине или высоте с мгновенным отображением каждого сорта
- Ⱦобавление буровых скважин, поверхности рельефа и проекта к блочной модели для полного визуального отображения

#### **Ƚеологиɱеɫкие Ɋазрезы и Штриховка**

- Штриховка и заливка цветом в зависимости от параметров сортности для визуализации в 2D и 3D
- Размер скважин в зависимости от сорта для интуитивно-понятной провеки в 3D
- Ракрашивание геологических сеток, поверхностей уступов в ɰвета сортов, взятых из блочной модели

#### Запасы месторождения

- Разбивка запасов по сортам в отчетах по объему и тоннам
- Расчет вскрыши для открытых карьеров

#### **Оптимизация Проекта Карьера**

- Ɉпределение сортности с конкретной стоимостью
- Создание стоимостной блочной модели, в которой каждый блок является расчетом прибылей и убытков
- Создание сетки с оптимальными очертаниями карьера прибыльных выемочных блоков
- Перерасчет очертания карьера при изменении ɰены сорта

Скважины Раскрашены и Классифицированы по Сортам

![](_page_5_Picture_30.jpeg)

**Блочная Модель с Ɉɩтимальным Ʉарьером**

![](_page_5_Picture_32.jpeg)

![](_page_6_Picture_0.jpeg)

![](_page_6_Picture_17.jpeg)

Кригинг и Вариограммы

**Carlson** 

Блочные Модели

# 33 East 2nd Street • Maysville, KY 41056, USA • 800-989-5028 • 606-564-5028 • www.carlsonsw.com

# **CARLSON UNDERGROUND MINING AJAR TOYHOTO**

## Проектирования, Планирования и Ведения Плана Подземных Горных Работ

## Чертите и обновляйте ваш план подземных горных работ

Быстрое генерирование отчетов по объемам и тоннажу, определение любого шаблона подрубки целика, определение атрибутов, мощности и сортности, составление точных персонализированных отчетов.

Все это достигается благодаря простоте использования, которую предлагает обновленное ПО Carlson Software, позволяя выполнять большинство задач за минуты, а не часы, таким образом, повышая производительность и экономическую эффективность.

#### Составление Плана Подземных Горных Работ

- Простая и эффективная обработка результатов съемки и составление плана горных пабот
- Расчет тоннажа на конец месяца по каждому участку
- Использование набора условных знаков из Библиотеки горных символов или создание своего набора **CIAMROTOR**
- Автоматический раскрой пласта с применением камерно-столбовой системы или длинных забоев (лав)
- Просмотр подземной выработки в 3D

#### Запасы Для Подземной Добычи

Расчет запасов с учетом качественных характеристик, мощности и сортности. Вывод в отчет параметров, определяемых пользователем, например:

- $\blacksquare$  TOHHAW
- $\blacksquare$  объем
- $\blacksquare$  площадь разработки
- и качественные характеристики
- $\blacksquare$  сроки разработки
- используемое оборудование
- $\blacksquare$  СТОИМОСТЬ

#### Планирование Подземных Горных Работ

Поскольку при выполнении подземных работ крайне важно знать последовательность операций, программы планирования Carlson являются незаменимым источником информации при выборе оборудования, призванного сократить время простоя и увеличить нормы выработки путем устранения задержек или исключения из плана лишних пунктов и операций. Добавленные опции по установке цвета

улучшают качество визуальной обратной связи при определении сроков подземных работ. В планировании сроков также можно учитывать разработку обратным ходом, разделяя участки на прямой и обратный ход.

- Планирование времени и прогнозирование качества с учетом геологической модели
- Планирование горных работ на отдельных участках с учетом производительности и графиков  $n$ абот
- Прогнозирование сложных районов разработки с использованием коэффициентов сложности несколькими различными способами, например, в зависимости от времени года, местоположения или мошности
- Расположение событий чертежа на плане для учета конкретных задач, например, перемещения ленты, головной секции конвейера, перемычек, перемещения оборудования и техники и пр.
- Обновление данных по вашей шахте и быстрое повторное прогнозирование сроков
- Экспорт всех отчетов в текстовые файлы, XML, Excel, Access и другие базы данных.
- Автоматический расчет коэффициентов извлечения с учетом формы целиков
- Большая часть данных по панели может быть введена простым размещением текста на чертеже
- Разбивка результатов планирования по границам собственности или участков

#### Подземные Тела

- Создание тел по данным сканирования полостей, фактическим или проектным сечениям выработок
- Расчет объемов отдельно по литологическим слоям внутри тепа
- Применение проектного сечения вдоль осевой линии
- Создание горизонтальных и наклонных выработок. вентиляционных шахт и перемычек в виде 3D тел
- Импорт облаков лазерного сканирования и генерация отчетов по полости.

![](_page_7_Figure_38.jpeg)

![](_page_7_Picture_39.jpeg)

**NHILLER** 

ום סם סנ<br>*מטמטב* 

**Minder** 

 $\Box$ 

 $\overline{D}$ 

90

90  $\overline{D}$ 

50

![](_page_7_Picture_40.jpeg)

![](_page_7_Figure_41.jpeg)

![](_page_7_Picture_42.jpeg)

晶

![](_page_7_Picture_43.jpeg)

Тела по Проектному Сечению

![](_page_7_Picture_45.jpeg)

![](_page_8_Figure_0.jpeg)

**Ƚраɮик Работ Ƚанта**

Push Pin

REFUGE CHAMBER ← ROOF CONTROL - Crib ROOF CONTROL - H.

ROOF CONTROL - H.. **ROOF CONTROL - Ti..** 

![](_page_8_Figure_1.jpeg)

![](_page_8_Figure_2.jpeg)

Планирование Подземной Добычи

![](_page_8_Figure_4.jpeg)

# **CARLSON SURFACE MINING Для Точного Проектирования,**

## Планирования и Ведения Плана Открытых Горных Работ

## Проектируйте, изменяйте и визуализируйте ваш карьер или разрез

Благодаря модулю Carlson Surface Mining пользователи могут выбрать наиболее эффективный проект, тестируя шаблоны на плане, в разрезе и 3D виде. Carlson используют для следующих целей:

- Интеграции геологического моделирования и моделирования рельефов в плане, 3D виде и на сечении.
- Точного расчета вскрыши, количества полезного ископаемого, коэффициентов вскрыши, перевалки и, наконец, стоимости
- Простое преобразование любой дороги или осевой канавы, дамбы, строительной площадки, карьера или другого заданного объекта в конечный рельеф

Инструменты Carlson позволяют оценивать множество различных сценариев и анализировать детальные отчеты по производительности. Планирование может быть выполнено по срокам, объемам добычи и вскрыши. С обновленными функциями анализа циклов транспортировки, последовательности работы драглайна вы легко можете определить скорость продвижения и выполнить свою работу.

#### **3D Проектирование Карьеров и** Отвалов

- Проектирование с заданными параметрами уступов в зависимости от борта карьера
- Формирование отвалов различных форм, в том числе и с уступами
- Создание съездов для карьеров и отвалов
- Назначение высоты уступа по границе пласта, отметке или глубине

#### Разбивка Карьеров и Отвалов На Блоки

- Использование нескольких алгоритмов построения шаблона карьера для представления фактических карьеров или разделения запасов на меньшие блоки для оценки запасов или планирования
- Создание простых и сложных форм карьера с использованием таких команд как «Матрица Контуров Разработки» и «Размещение Контуров Разработки по Ходу»
- Создание полигонов для планирования размещения отвалов

#### Запасы для Добычи Открытым Способом

■ Расчет запасов по данным скважин «на лету» или на основании стратиграфических или блочных моделей

- Выбор между расчетом запасов вертикально, с учетом угла наклона бортов карьера или на базе детального поуступного проектирования карьера
- Сохранение количественных и качественых показателей в контурах для планирования
- Создание полных отчетов по объемам, тоннажу, качеству, площади и коэффициентам вскрыши
- Анализ месторождения на основании Классификации запасов для измеренных, выявленных и предполагаемых запасов

#### Анализ Цикла Транспортировки

- Определение производительности самосвалов
- Создание сети подъездных путей по 3D Осевым с цветной маркировкой, автоматическим учетом длины и уклона дорог
- Расчет и формирование отчета по времени цикла, общей производительности или необходимого количества самосвалов

#### Диаграммы Последовательности Работы Драглайна

- Интерактивная подборка диаграммы для детального определения последовательности операций драглайна и соответствующих объемов
- Анализ пределов досягаемости драглайна, в том числе вверх и в глубину, в зависимости от конструкции
- Сочетание работы бульдозера, взрывных работ, механической лопаты и драглайна позволяет оптимально определить необходимое оборудование и последовательность операций
- Обработка проекта сечения для создания 3D поверхности с отвалами и выемкой

#### Планирование Открытых Горных Работ

- Расчет по объему вскрыши или тоннажу полезных ископаемых
- Назначение рабочего календаря как для конкретной единицы техники, так и для всего парка
- Создание различных календарей для исследования сценария «что, если?»
- Получение разбитого по цветам плана на основании графика работ
- Установка требований разработки согласно периодам работ, заданных пользователем
- Использование правил очередности разработки для контроля опережения
- Назначение блоков для разработки в 3D окне для определения последовательности работ на каждом уступе
- Автоматическое создание 3D поверхностей по каждому периоду разработки для симуляции процесса горных работ
- Размещение отвала с учетом объема вскрышных блоков и имеющегося парка самосвалов позволяет смоделировать и оценить весь процесс разработки месторождения.

![](_page_9_Figure_42.jpeg)

Диаграмма Работы Драглайна

#### Драглайн в 3D

![](_page_9_Picture_45.jpeg)

![](_page_9_Picture_46.jpeg)

![](_page_10_Picture_0.jpeg)

Планирование<br>Разработки в 3D

 $\mathbf H$ 

# **BASIC MINING/SDPS**

## **Carlson Basic Mining -**Базовый Горный Модуль

#### Доступный и Расширяемый

Это программное обеспечение для начинающих или для тех, кто стремится овладеть основам горного дела по разумной цене. Это идеальное дополнение на платформах AutoCAD/IntelliCAD к ПО Carlson Civil и предназначено для пользователей, которым нужны недорогие средства для решения простых горных задач. В любой момент данное приложение можно усовершенствовать до модулей Carlson Mining. Доступные инструменты:

- 
- **Прямой ввод данных скважин**
- Расчет запасов и построение m. разрезов (только «на лету») Ведение плана подземных
- горных работ Раскрой пласта
- 
- Отчеты по объемам добычи
- Расчет объема отвалов

![](_page_11_Picture_11.jpeg)

## **SDPS**

#### Система Прогнозирования Деформаций при Осадке

С ее помощью можно генерировать изолинии просадки на основании данных глубины разработки, геологических характеристик и параметров шахты. Эта высокотехнологичная программа позволяет прогнозировать и отображать просадку дневной поверхности в процессе подземных горных работ. SDPS разработана в Политехническом Университете Вирджинии и Carlson Software единственный в мире дистрибьютор этой специализированной программы.

Система Прогнозирования Деформаций при Осадке

![](_page_11_Picture_16.jpeg)

Раскрой Шахтного Поля в Basic Mining

![](_page_11_Picture_18.jpeg)

#### **SURVEY/CIVIL SOLUTIONS SURVEY, CIVIL,<br>HYDROLOGY, GIS**

## Программы для решения маркшейдерских и инфраструктурных задач

Carlson Survey. Интуитивнопонятное решение для маркшейдерской службы, позволяющее эффективно обрабатывать данные съемки, рассчитывать объемы и поддерживать план горных работ в 2D и 3D виде. В распоряжении пользователя прямое взаимодействие с геодезическими приборами, расчеты координат, вычисление ходов по методу наименьших квадратов, простой и мощный инструмент «Полерисунок», полный набор функций координатной геометрии.

**Carlson Civil.** Для проектирования всех элементов рельефа и инфраструктуры: дорог, съездов, карьеров, канав, рекультивации используйте свою креативность в полной мере при помощи Carlson Civil. Полностью динамическая (но лишь когда вам это нужно) среда, которая позволяет обновлять весь проект при изменении отдельных элементов.

Carlson Hydrology. Peшение гидрологических задач с 3D функционалом, позволяющим вычислять коэффициенты стока по слоям. Учет периодов повторяемости ливней, анализ водосбора по всем осадкам для дальнейшего применения при строительстве сооружения. удерживающего и меняющего направление ливневых потоков. Проектирование прудов и водосливов, включая каналы, дамбы, трубы и кульверты, а также связь с HydroCAD® для определения спецификаций по осадкам и ливневым стокам.

#### **Carlson GIS.** Новое сопряжение с

ESRI<sup>®</sup> позволяет моментально<br>выполнять инженерный анализ оценку гидрологических условий и планирование. Возможность подключения объектов чертежа к внешней базе данных для выполнения разнообразных запросов. Быстро получайте данные по объемам, тоннажу и качеству полезных ископаемых при выборе границ участков, планов, буферных зон.

![](_page_12_Picture_8.jpeg)

ГИС Данные по Границам Собственности

![](_page_12_Picture_10.jpeg)

#### Проектирование Карьерных Дорог

![](_page_12_Picture_13.jpeg)

 $13$ 

# NATURAL REGRADE COBMECTHO C GEOFIUV<sup>™</sup>

#### Восстановите ландшафт и растительность на участках проведенных горных работ

Выполните проект рекультивации с помощью Natural Regrade, работа в гармонии с природой принесет неоценимую пользу в будущем

- Проект будет не только удовлетворять, но и превышать экологические требования по рекультивации земель
- Устойчивость к эрозии и способность к автономному развитию без необходимости специального обслуживания
- Качество воды на освоенных участках будет сопоставимо или даже выше, чем на нетронутых землях
- **Восстановление дикой природы и** разнообразия растений на освоенных участках
- Улучшение местного пейзажа благодаря возвращению землям естественной красоты

Диалоговые окна GeoFluv™ ведут пользователя через весь процесс

Продукт был удостоен премии "TIPS Core Software" в области проектирования и рекультивационных работ и одобрен Департаментом открытых горных работ, рекультивации и **контроля (США).** 

GeoFluv™ интегрирует  $\alpha$ 3D сеть каналов с

![](_page_13_Picture_11.jpeg)

**ИСПОЛЬЗОВАНИАМ** плотности дренажной системы, полученной опытным путем

Natural Regrade создает проект для устойчивого ландшафта согласно данным. определяемых опытным путем

**COLERENCE** 

**Natural Regrade** автоматически устанавливает слияние каналов - при изменении одного происходит автоматическая корректировка других

GeoFluv™ создает сложные профили склонов с выпукло-вогнутой точкой перелома в определенном месте

![](_page_13_Figure_16.jpeg)

План и сечение геометрии канала на основе максимального заполнения и дополнительной области питания

**RUNGER** 

 $(4 - 1)(4 - 1)(4 - 1)(4 - 1)$ 

![](_page_14_Picture_0.jpeg)

![](_page_14_Picture_1.jpeg)

Неудачная Рекультивация Терассы **Традиционным Способом близ Нурии,** Испания

- Восстановление обычным способом было бы очень затратно
- Проект в GeoFluv и Natural Regrade был более уместен для рекультивации разрушенных склонов
- Созданный проект был экономичным и выдержал уже не один ливень без каких-либо проблем

"Прежде чем приступить к делу, дальновидные инженеры учитывают размещение материала, необходимого для выполнения проекта по рекультивации в соответствии со всеми требованиями. Скоординированные планы горных работ и рекультивации призваны снизить использование материалов и обеспечить значительную экономию

> — Николас Бугош, разработчик GeoFluv

Natural Regrade совместно с GeoFluv разработаны не для борьбы с силами природы или чтобы изменять землю, а для создания ландшафта, который находится в гармонии с этими силами и не требует дорогостоящего и длительного обслуживания и восстановления

#### Список Наград GeoGluv:

2015, Il National (Spanish) Award on Sustainable Mining and Metallurgy by Restauración Geomorfológica for design made using Natural Regrade

2011 Earth Science Achievement Award, March 2011, Santa Fe, NM

2009, Intermat Silver Innovation Award in Services Category, January 2009, Paris, Franc

2008 USDI, OSM, "The Mid Continent Regional Award", Indiana Department of Natural Resources, Division of Reclamation, Log Creek Church AML Sites 900 & 2040

2008 Finalist in the Innovation Category at the 2008 Cement Industry Energy & Environmental Awards jointly by Portland Cement Association and Cement Americas magazine.

2008 State of Wyoming Department of Environmental Quality, Abandoned Mine Land Division (AML) 2008 AML **Reclamation Award Nominee** 

2004 Dept. of the Interior, OSM "National" and "Best of the Best" Reclamation Awards

2001 Excellence in Reclamation for Innovative **Reclamation Practices by New Mexico Energy, Minerals** and Natural Resource Department, Mining and Minerals **Division** 

2001 Interstate Mining Compact Commission April 2004 **Annual Reclamation Award - Honorable Mention** 

![](_page_14_Picture_19.jpeg)

Мощный инструмент для просмотра в 3D помогает выполнить окончательное редактирование эскизов ландшафта

# **СОПУТСТВУЮЩИЕ РЕШЕНИЯ CARLSON**

Сбор Данных: Для получения исчерпывающих данных в поле вы можете смело положиться на программное и аппаратное обеспечение Carlson. Это полевое ПО Carlson SurvCE, SurvPC и Carlson Field. Оборудование от Carlson включает защищенные полевые контроллеры и планшеты, GNSS приемники и тахеометры. Всё вышеперечисленное вместе с офисными пакетами предоставляет полноценное решение для эффективного ведения горных работ.

 $1 - 11$ 

V:114929.0170m

Machine Control: Системы Carlson для Управления Техникой включают в себя многофункциональное ПО и соответствующее оборудование. Они предназначены для увеличения производительности, а также безопасности. Операторы горных машин будут знать проектную отметку и положение в любых погодных условиях без необходимости сверки с пикетами. Диспетчеры в режиме реального времени смогут проверять, что происходит в данный момент на участке ведения работ.

00000 anna 10000

![](_page_15_Picture_3.jpeg)

![](_page_15_Picture_4.jpeg)

Поддержка и Тренинги: Бесплатная техническая поддержка - это кредо Carlson с момента основания компании. Carlson предоставляет персональную поддержку для всех продуктов и прислушивается к пожеланиям клиентов. Пользователи могут получить тренинг от Carlson или от авторизированных дилеров: онлайн, в классе или в вашем офисе.

Для дополнительной информации обратитесь к представителю Carlson Software: +7-921-985-02-86 • mining@carlsonsw.com • www.carlsonsoftware.ru

![](_page_15_Picture_7.jpeg)

![](_page_15_Picture_8.jpeg)

© Copyright 2015 Carlson Software, Inc. Bce права защищены. Carlson Software является<br>зарегистрированной торговой маркой компании Carlson<br>Software, Inc. Все другие названия и товарные знаки принадлежат соответствующим владельцам.

![](_page_15_Picture_10.jpeg)